# Documentação - Conhecimento de Frete - Campo Valor do Pedágio

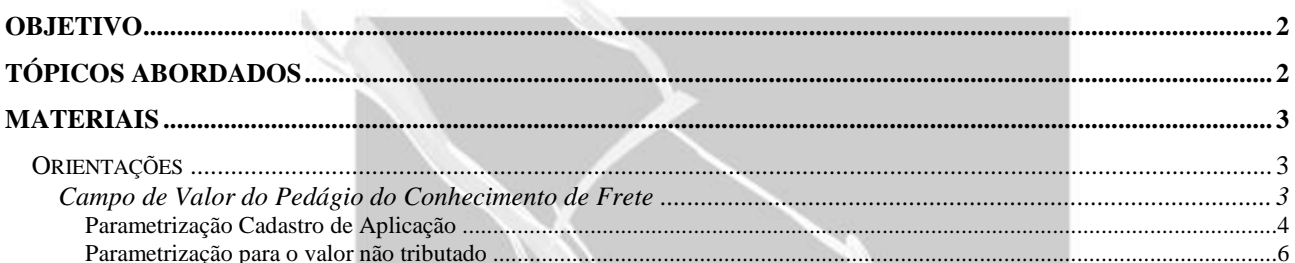

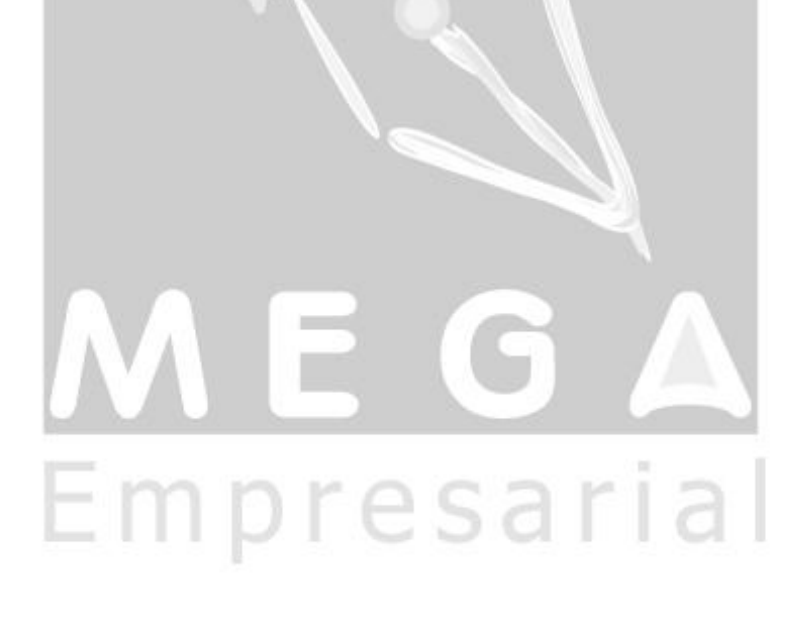

## <span id="page-1-0"></span>**Objetivo**

 Explicar como pode ser configurado para que seja considerado ou não seja considerado o valor do pedágio no cálculo dos impostos do conhecimento de frete.

### <span id="page-1-1"></span>**Tópicos Abordados**

Campo de Valor do Pedágio do Conhecimento de Frete.

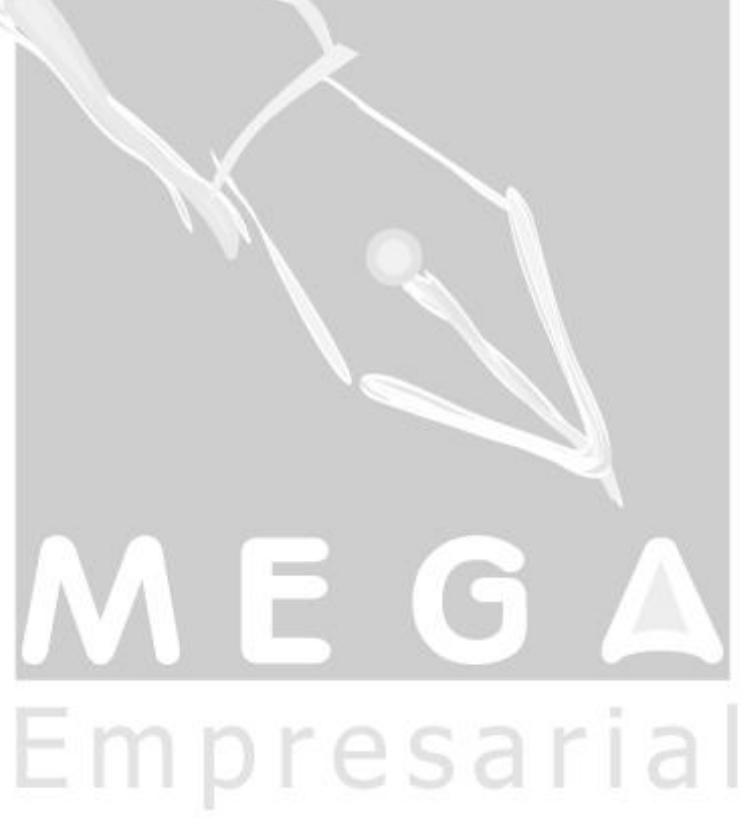

### <span id="page-2-0"></span>**Materiais**

#### <span id="page-2-1"></span>*Orientações*

<span id="page-2-2"></span>**Campo de Valor do Pedágio do Conhecimento de Frete**

Foi criado um novo campo no Conhecimento de Frete chamado "Valor Pedágio". Este campo foi desvinculado do campo Valor Frete/Pedágio (atualmente chamado Valor Frete), para que seja possível configurar se o valor do pedágio irá compor a base de cálculo dos impostos.

**Nota:** O campo de valor de pedágio é considerado como uma despesa acessória, ou seja, qualquer outra despesa acessória pode ser informada neste campo.

No exemplo abaixo, o valor do pedágio não é incluído na composição da base de cálculo do ICMS.

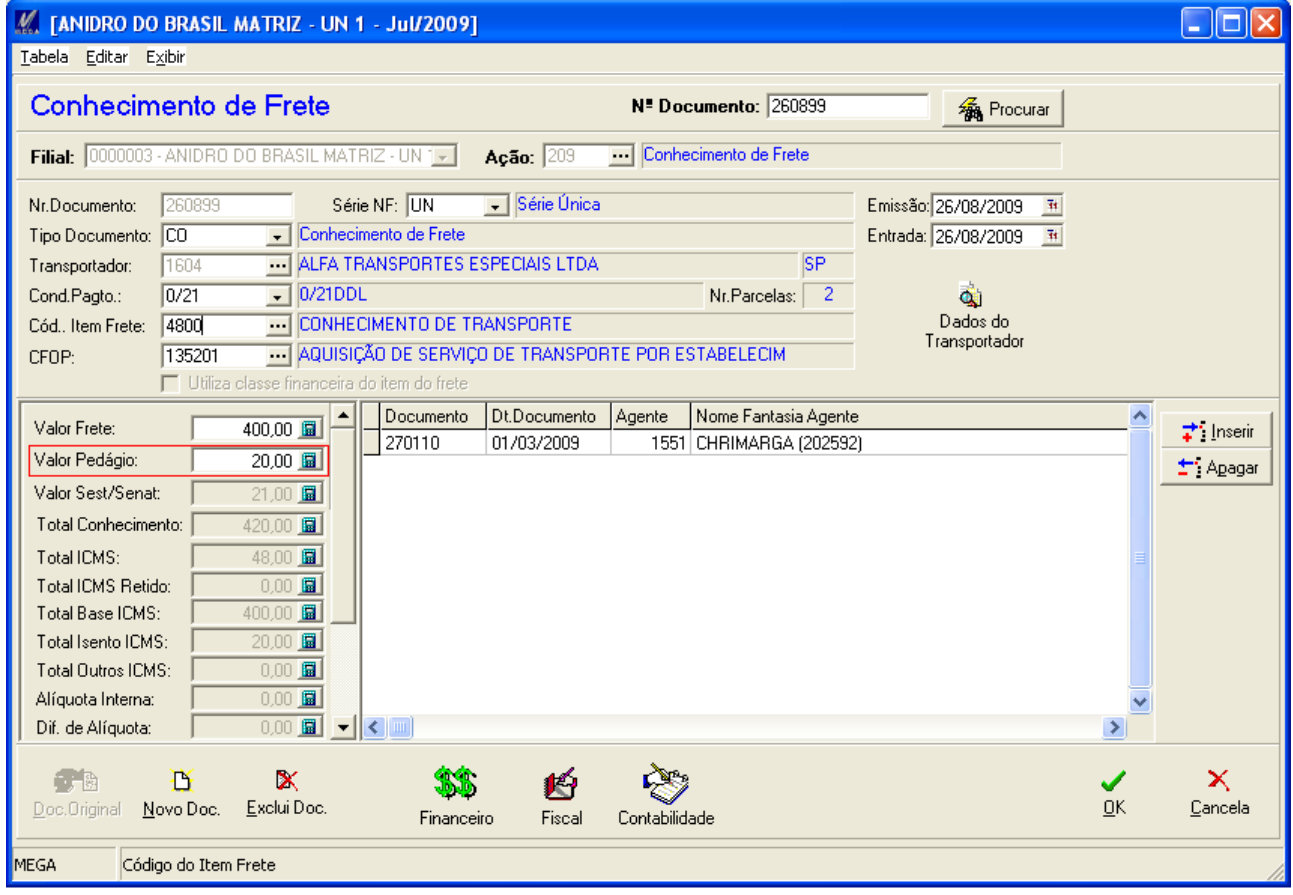

#### <span id="page-3-0"></span>**Parametrização Cadastro de Aplicação**

Para configurar se o valor do pedágio irá compor a base de cálculo, é necessário que seja configurado no cadastro da aplicação que está vinculada ao item de frete. Para configurar para o ICMS, na pasta ICMS, no campo Composição da Base de Cálculo, se a opção "Inclui Despesas Acessórias" for marcada o valor do pedágio será incluído na base de cálculo do ICMS, caso a opção for desmarcada o valor do pedágio não será incluído na base de cálculo do ICMS.

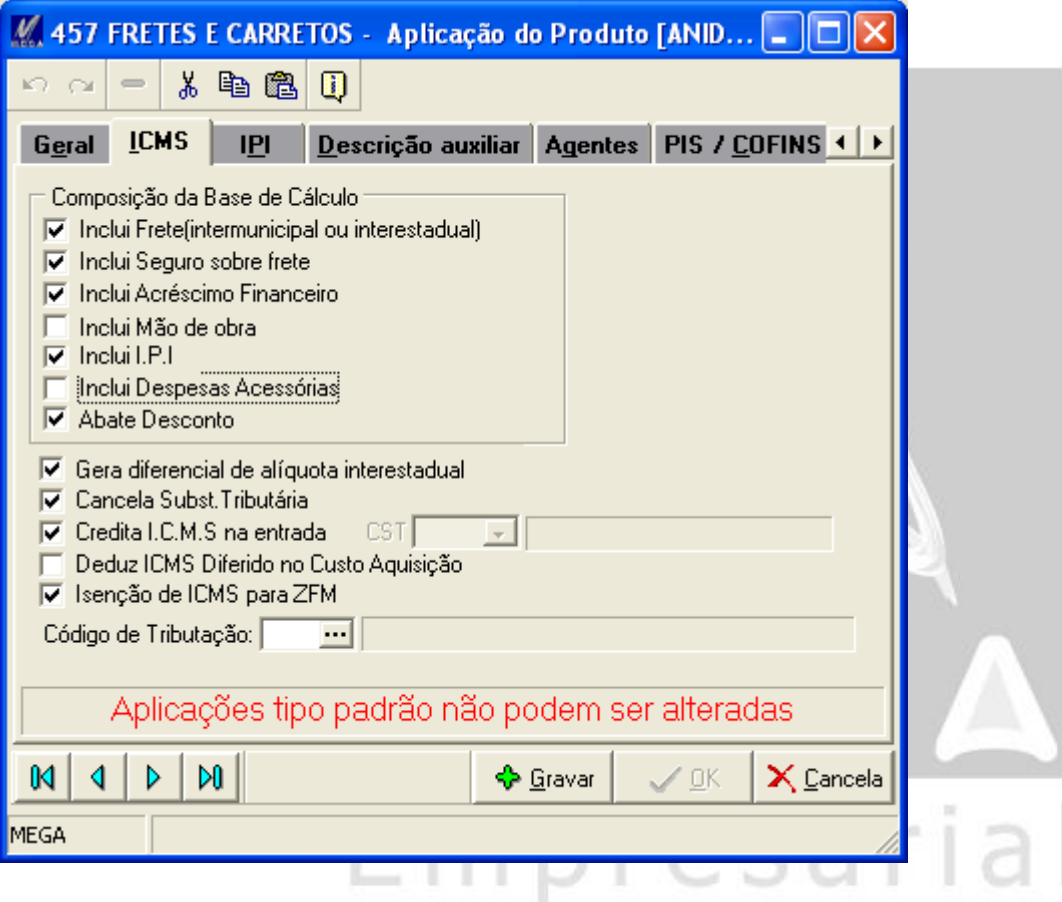

Para configurar o PIS e o COFINS, é mesma regra do ICMS porém configurar no campo da pasta PIS/COFINS.

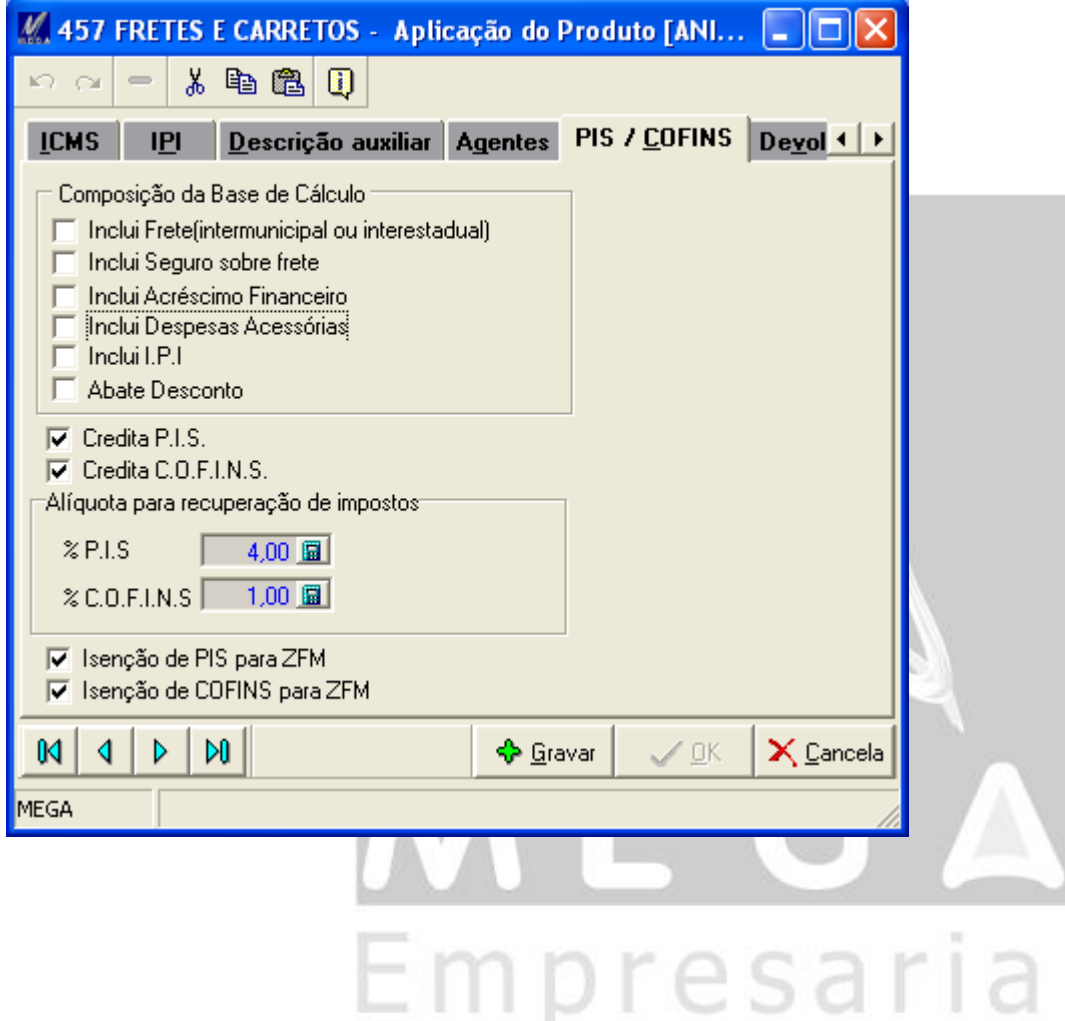

#### <span id="page-5-0"></span>**Parametrização para o valor não tributado**

Para os casos em que o valor do pedágio não fará parte da base de cálculo do ICMS, para configurar se o valor do pedágio constará como Isento ou Outras, ajustar no cadastro da regra de ICMS (regra que está vinculada ao item de frete) no campo "Valor não tributado".

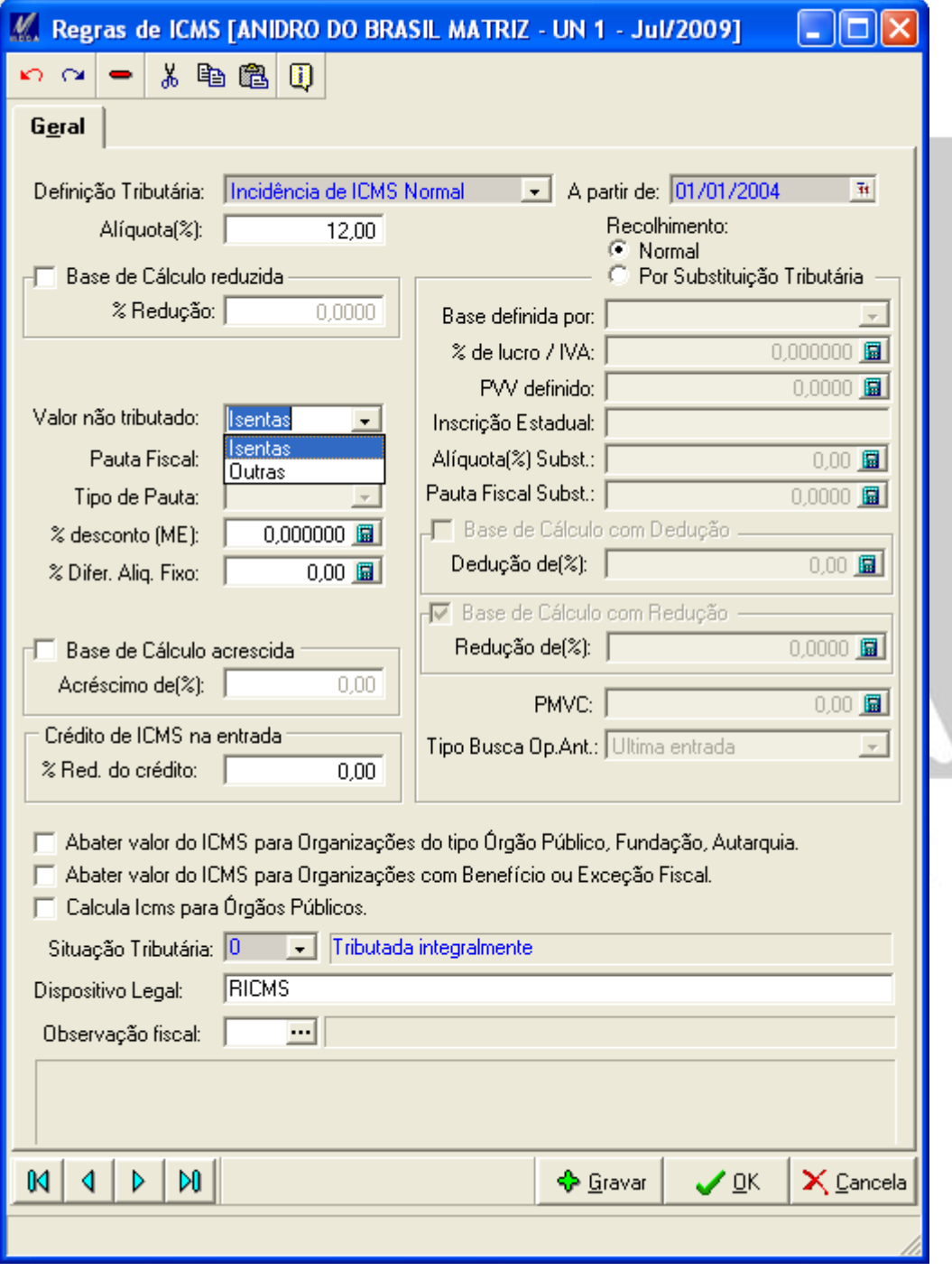